# **openwechat**

**发行版本** *v1*

**eatMoreApple**

**2023 年 09 月 24 日**

# Contents

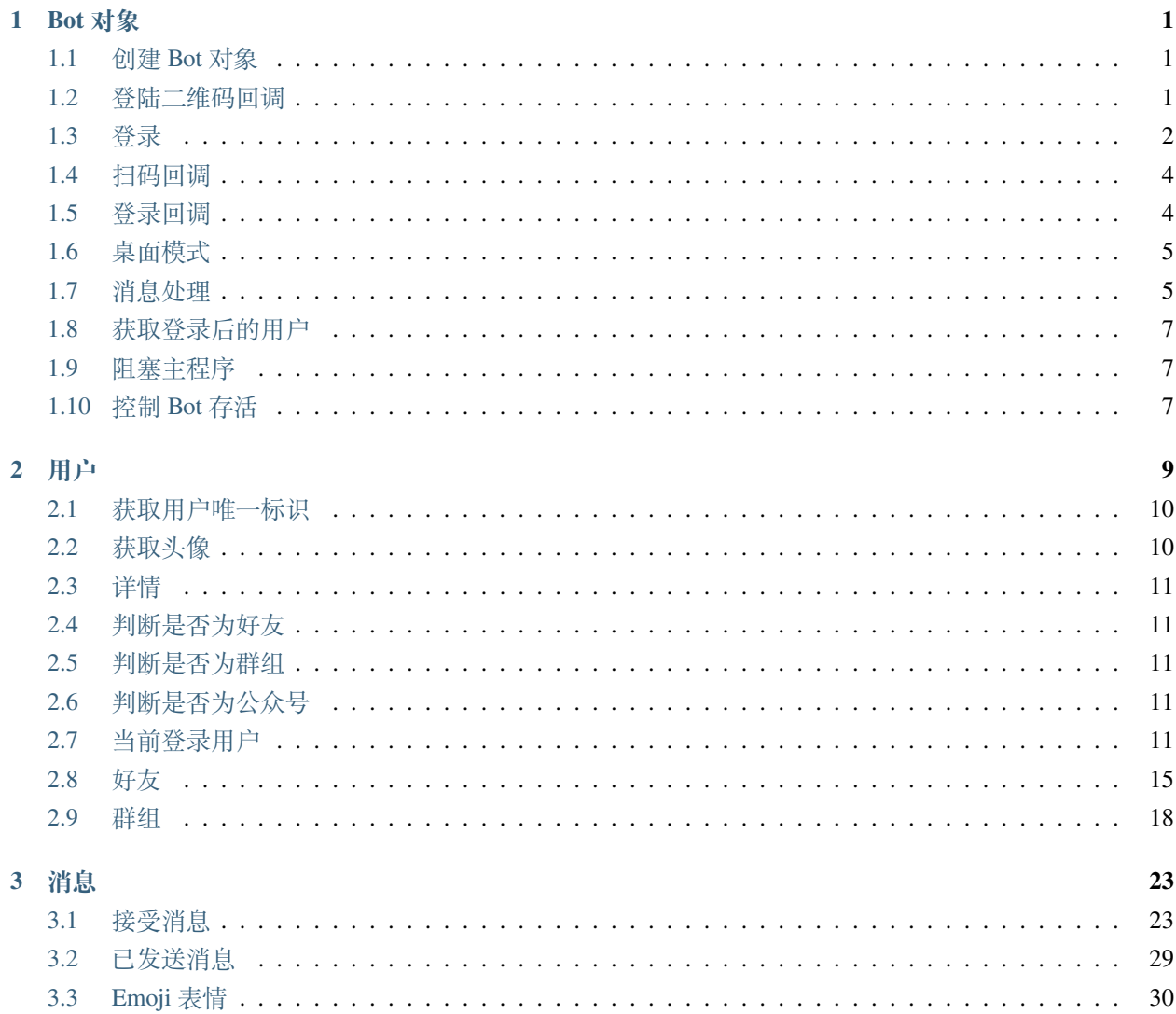

#### **[4 Indices and tables](#page-34-0) 31**

# CHAPTER 1

# Bot 对象

<span id="page-4-0"></span>Bot 对象负责处理网络请求和消息回调以及登录登出的用户行为,一个 Bot 对应一个登录的微信号。

# <span id="page-4-1"></span>**1.1 创建 Bot 对象**

在登录微信之前需要创建一个 Bot 对象。

bot := openwechat.DefaultBot()

使用默认的构造方法 DefaultBot 来创建一个 Bot 对象。

# <span id="page-4-2"></span>**1.2 登陆二维码回调**

但仅仅是这样我们依然无法登录, 我们平常登录微信都需要用手机扫描二维码登录, 所以我们得知道需要扫 描哪张二维码,最后还需要为它绑定一个登录二维码的回调函数。

```
// 注 册 登 陆 二 维 码 回 调
bot.UUIDCallback = openwechat.PrintlnQrcodeUrl
```
PrintlnQrcodeUrl 这个函数做的事情很简单, 就是将我们需要扫码登录的二维码链接打印打控制台上, 这样我们就知道去扫描哪张二维码登录了。

可以自定义 UUIDCallback 来实现自己的逻辑。

如:将登录的二维码打印到控制台。

```
package main
import (
        "fmt"
        "github.com/skip2/go-qrcode"
        "github.com/eatMoreApple/openwechat"
)
func ConsoleQrCode(uuid string) {
        q, _ := qrcode.New("https://login.weixin.qq.com/l/"+uuid, qrcode.Low)
        fmt.Println(q.ToString(true))
}
func main() {
       bot := openwechat.DefaultBot()
        bot.UUIDCallback = ConsoleQrCode
        bot.Login()
}
```
虽然最终打印的结果肉眼看上去有点不尽人意,但手机也还能够识别...

# <span id="page-5-0"></span>**1.3 登录**

# **1.3.1 扫码登录**

上面的准备工作做完了,下面就可以登录,直接调用 Bot.Login 即可。

bot.Login()

Login 方法会阻塞当前 goroutine, 直到登录成功或者失败。

登录会返回一个 error,即登录失败的原因。

### **1.3.2 热登录**

每次执行普通登录都需要扫码,在调试一些功能的时候需要反复编译,这样会很麻烦。

热登录可以只用扫码一次,后面在单位时间内重启程序也不会再要求扫码

```
// 创 建 热 存 储 容 器 对 象
reloadStorage := openwechat.NewFileHotReloadStorage("storage.json")
defer reloadStorage.Close()
```
(续下页)

(接上页)

*//* 执 行 热 登 录

bot.HotLogin(reloadStorage)

HotLogin 需要接受一个热存储容器对象来调用。热存储容器用来保存登录的会话信息,本质是一个接口类 型

我们第一次进行热登录的时候,因为我们的热存储容器是空的,所以这时候会发生错误。

我们只需要在 HotLogin 增加一个参数, 让它在失败后执行扫码登录即可

bot.HotLogin(reloadStorage, openwechat.NewRetryLoginOption())

当扫码登录成功后,会将会话信息写入到热存储容器中,下次再执行热登录的时候就会从热存储容器中读取 会话信息,直接登录成功。

*//* 热 登 陆 存 储 接 口 **type** HotReloadStorage io.ReadWriter

NewFileHotReloadStorage 简单实现了该接口,它采用文件的方式存储会话信息。

实现这个接口,来定义你自己的存储方式。

#### **1.3.3 免扫码登录**

目前热登录有一点缺点就是它的有效期很短(具体多久我也不知道)。

我们平常在 pc 上登录微信的时候,通常只需要登录一次,第二次就会在微信上有一个确认登录的按钮,点击 确认就会往手机上发送一个确认登录的请求,这样就可以免扫码登录了。

openwechat 也提供了这样的功能。

bot.PushLogin(storage HotReloadStorage, opts ...openwechat.BotLoginOption) **error**

PushLogin 需要传入一个热存储容器,和一些可选参数。

HotReloadStorage 跟上面一样,用来保存会话信息,必要参数。

openwechat.BotLoginOption 是一个可选参数,用来设置一些额外的行为。

目前有下面几个可选参数:

*// NewRetryLoginOption* 登 录 失 败 后 进 行 扫 码 登 录 **func** NewRetryLoginOption() BotLoginOption

注意:如果是第一次登录,PushLogin 一定会失败的,因为我们的 HotReloadStorage 里面没有会话信 息,你需要设置失败会进行扫码登录。

bot := openwechat.DefaultBot() reloadStorage := openwechat.NewFileHotReloadStorage("storage.json") **defer** reloadStorage.Close() err = bot.PushLogin(reloadStorage, openwechat.NewRetryLoginOption())

这样当第一次登录失败的时候,会自动执行扫码登录。

扫码登录成功后,会自动保存会话信息到 HotReloadStorage,下次登录就可以直接使用 PushLogin 了,就会往手机上发送确认登录的请求。

# <span id="page-7-0"></span>**1.4 扫码回调**

在 pc 端微信上我们打开手机扫码进行登录的时候,只扫描二维码,但不点击确认,微信上也能够显示当前扫 码用户的头像,并提示用户登录确认。

通过对 bot 对象绑定扫码回调即可实现对应的功能。

```
bot.ScanCallBack = func(body openwechat.CheckLoginResponse) { fmt.
,→Println(string(body)) }
```
用户扫码后,body 里面会携带用户的头像信息。

**注**:绑定扫码回调须在登录前执行。

CheckLoginResponse 是一个 []byte 包装类型, 扫码成功后可以通过该类型获取用户的头像信息。

```
type CheckLoginResponse []byte
```

```
func (c CheckLoginResponse) Avatar() (string, error)
```
# <span id="page-7-1"></span>**1.5 登录回调**

对 bot 对象绑定登录

```
bot.LoginCallBack = func(body openwechat.CheckLoginResponse) {
                fmt.Println(string(body))
                // to do your business
}
```
登录回调的参数就是当前客户端需要跳转的链接,用户可以不用关心它。(其实可以拿来做一些骚操作 ?!) 登录回调函数可以当做一个信号处理,表示当前扫码登录的用户已经确认登录。

# <span id="page-8-0"></span>**1.6 桌面模式**

DefaultBot 默认是与网页版微信进行交互,部分用户的网页版 wx 可能已经被限制登录了。 这时候可以尝试使用桌面模式进行登录。

bot := openwechat.DefaultBot(openwechat.Desktop)

别的逻辑不用改,直接在创建 bot 的时候加一个参数就行了。 如果桌面模式还登录不上,请检查你的微信号是不是刚刚申请。

# <span id="page-8-1"></span>**1.7 消息处理**

在用户登录后需要实时接受微信发送过来的消息。

很简单,给 BOT 对象绑定一个消息回调函数就行了。

```
// 注 册 消 息 处 理 函 数
bot.MessageHandler = func(msg *openwechat.Message) {
                if msg.IsText() && msg.Content == "ping" {
                        msg.ReplyText("pong")
                }
}
```
所有接受的消息都通过 Bot.MessageHandler 来处理。

基于这个回调函数,可以对消息进行多样化处理

```
dispatcher := openwechat.NewMessageMatchDispatcher()
// 只 处 理 消 息 类 型 为 文 本 类 型 的 消 息
dispatcher.OnText(func(ctx *openwechat.MessageContext){
        msg := ctx.Message
        fmt.Println("Text: ", msg.Content)
       msg.ReplyText("hello")
})
// 注 册 消 息 回 调 函 数
bot.MessageHandler = dispatcher.AsMessageHandler()
```
openwechat.DispatchMessage 会将消息转发给 dispatcher 对象处理

### **1.7.1 MessageMatchDispatcher**

#### **构造方法**

openwechat.NewMessageMatchDispatcher()

#### **注册消息处理函数**

*//* 注 册 消 息 处 理 函 数 **func** (m \*MessageMatchDispatcher) RegisterHandler(matchFunc matchFunc, handlers ... *,→*MessageContextHandler) *//* 消 息 匹 配 函 数 **type** matchFunc **func**(\*Message) **bool** *//* 消 息 处 理 函 数 **type** MessageContextHandler **func**(ctx \*MessageContext)

matchFunc: 接受当前收到的消息对象,并返回 bool 值, 返回 true 则表示处理当前的消息

RegisterHandler:接受一个 matchFunc 和不定长的消息处理函数,如果 matchFunc 返回为 true, 则表示运行对应的处理函数组。

#### **OnText**

注册处理消息类型为文本类型的消息

**func** (m \*MessageMatchDispatcher) OnText(handlers ...MessageContextHandler)

#### **OnImage**

注册处理消息类型为图片类型的消息

**func** (m \*MessageMatchDispatcher) OnImage(handlers ...MessageContextHandler)

#### **OnVoice**

注册处理消息类型为语言类型的消息

```
func (m *MessageMatchDispatcher) OnVoice(handlers ...MessageContextHandler)
```
#### **更多请点击查看源码**

# <span id="page-10-0"></span>**1.8 获取登录后的用户**

self, err := bot.GetCurrentUser()

**注**:该方法在登录成功后调用

[详见](#page-12-0) *Self* 对象

# <span id="page-10-1"></span>**1.9 阻塞主程序**

bot.Block()

该方法会一直阻塞,直到用户主动退出或者网络请求发生错误。

# <span id="page-10-2"></span>**1.10 控制 Bot 存活**

判断当前的 Bot 是否存活。

**func** (b \*Bot) Alive() **bool**

当返回为 true 则表示 Bot 存活。

如何控制 Bot 存活呢?

```
ctx, cancel := context.WithCancel(context.Background())
```
bot := openwechat.DefaultBot(openwechat.WithContext(ctx))

WithContext 接受一个 context.Context 对象, 当 context 对象被取消时, Bot 也会被取消。

当前我们也可以调用 bot.Logout 来主动退出当前的 Bot,当 Bot 退出后,bot.Alive() 会返回 false。

# CHAPTER 2

# 用户

### <span id="page-12-0"></span>抽象的用户结构: 好友群组公众号

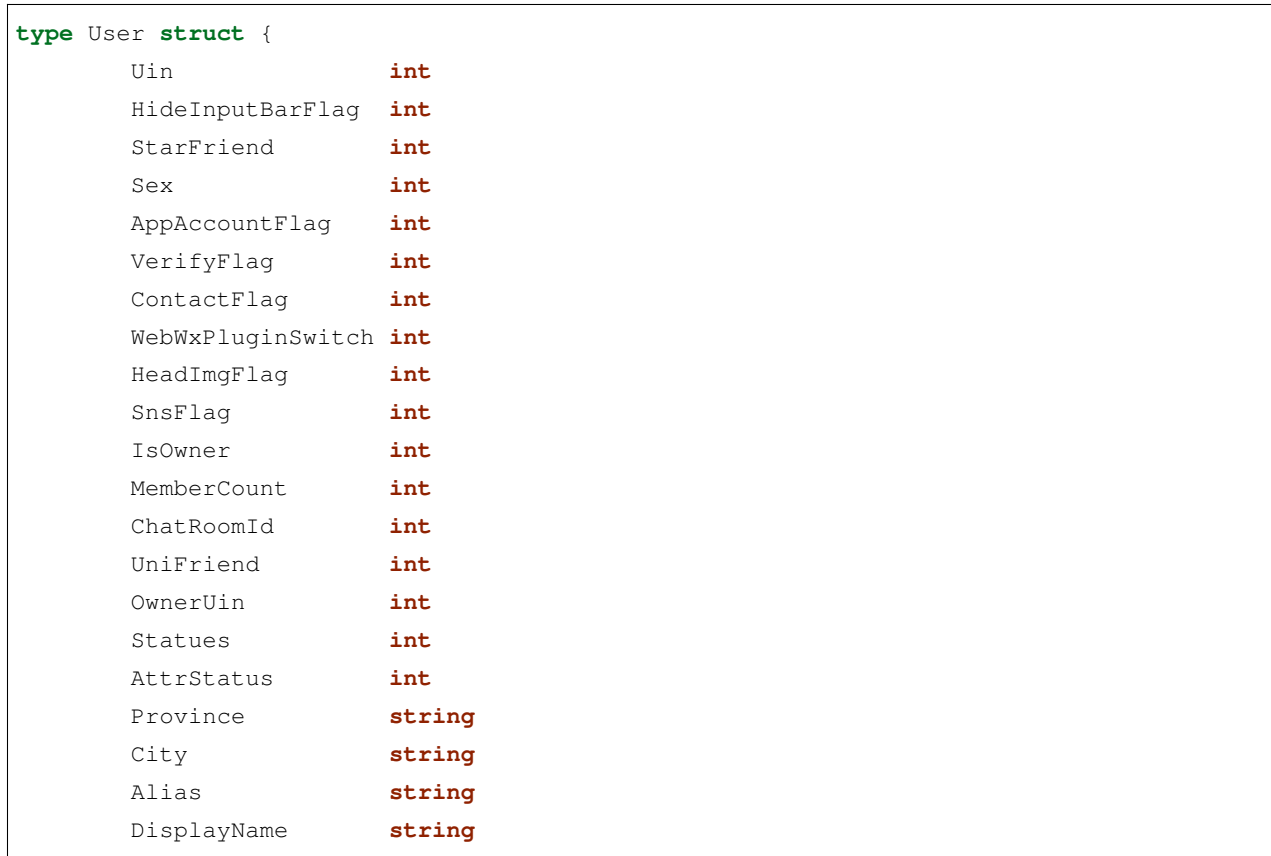

(续下页)

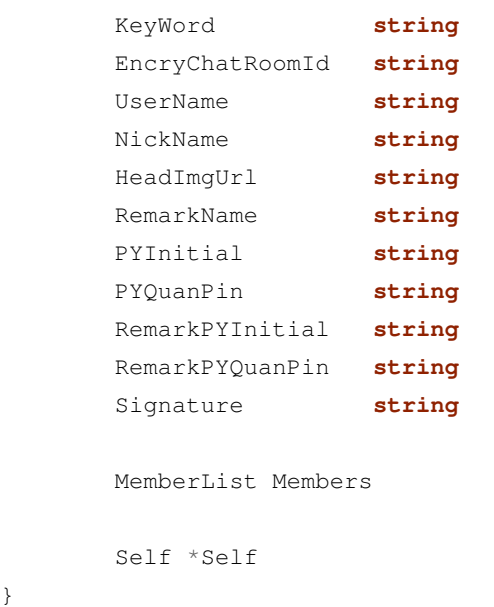

User 结构体的属性,部分信息可以通过它的英文名知道它所描述的意思。

其中要注意的是 UserName 这个属性。

UserName 是当前会话唯一的身份标识,且仅作用于当前会话。下次登录该属性值则会被改变。

不同用户的 UserName 的值是不一样的,可以通过该字段来区分不同的用户。

# <span id="page-13-0"></span>**2.1 获取用户唯一标识**

不同于 UserName, ID 是用户的唯一标识, 且不会随着登录而改变。

**func** (u \*User) ID() **string**

# <span id="page-13-1"></span>**2.2 获取头像**

下载群聊、好友、公众号的头像,具体哪种类型根据当前 User 的抽象类型来判断

**func** (u \*User) SaveAvatar(filename **string**) **error**

(接上页)

# <span id="page-14-0"></span>**2.3 详情**

获取制定用户的详细信息, 返回新的用户对象

```
func (u *User) Detail() (*User, error)
```
# <span id="page-14-1"></span>**2.4 判断是否为好友**

**func** (u \*User) IsFriend() **bool**

# <span id="page-14-2"></span>**2.5 判断是否为群组**

**func** (u \*User) IsGroup() **bool**

# <span id="page-14-3"></span>**2.6 判断是否为公众号**

**func** (u \*User) IsMP() **bool**

# <span id="page-14-4"></span>**2.7 当前登录用户**

当前扫码登录的用户对象

Self 拥有上面 User 的全部属性和方法

通过调用 bot.GetCurrentUser 来获取

self, err := bot.GetCurrentUser()

### **2.7.1 获取当前用户的所有的好友**

firends, err := self.Friends() *// self.Friends(true)*

Friends:可接受 bool 值来判断是否获取最新的好友

### **2.7.2 获取当前用户的所有的群组**

groups, err := self.Groups() *// self.Groups(true)*

注: 群组列表只显示手机端微信: 通讯录: 群聊里面的群组, 若想将别的群组加入通讯录, 点击群组, 设置 为保存到通讯录即可(安卓机)

如果需要获取不在通讯录里面的群组,则需要收到来自该群组的消息,然后再次调用 self.Groups() 来 获取

Groups:可接受 bool 值来判断是否获取最新的群组

### **2.7.3 获取当前用户所有的公众号**

mps, err := self.Mps() *// self.Mps(true)*

Mps:可接受 bool 值来判断是否获取最新的公众号

### **2.7.4 获取文件传输助手**

fh, err := self.FileHelper()

### **2.7.5 发送文本给好友**

**func** (s \*Self) SendTextToFriend(friend \*Friend, text **string**) (\*SentMessage, **error**)

```
firends, err := self.Friends()
if err != nil {
    return
}
if friends.Count() > 0 {
    self.SendTextToFriend(friends.First(), "hello")
    // 或 者
    // friends.First().SendText("hello")
}
```
#### 返回的 SentMessage 对象可用于消息撤回

### **2.7.6 发送图片消息给好友**

```
// 确 保 获 取 了 有 效 的 好 友 对 象
img, \_ := os.Open("your file path")defer img.Close()
self.SendImageToFriend(friend, img)
// 或 者
// friend.SendImage(img)
```
### **2.7.7 发送文件给好友**

```
file, \angle := os. Open ("your file path")
defer file.Close()
self.SendFileToFriend(friend, file)
// 或 者
// friend.SendFile(img)
```
### **2.7.8 给好友设置备注**

```
self.SetRemarkNameToFriend(friend, "你 的 备 注")
// 或 者
// friend.SetRemarkName("你 的 备 注")
```
# **2.7.9 发送文本消息给群组**

```
self.SendTextToGroup(group, "hello")
// group.SendText("hello")
```
# **2.7.10 发送图片给群组**

```
img, _ := os.Open("your file path")
defer img.Close()
self.SendImageToGroup(group, img)
// group.SendImage(img)
```
### **2.7.11 发送文件给群组**

```
file, \angle := os. Open ("your file path")
defer file.Close()
self.SendFileToGroup(group, file)
// group.SendFile(file)
```
### **2.7.12 消息撤回**

```
sentMesaage, _ := friend. SendText ("hello")
self.RevokeMessage(sentMesaage)
// sentMesaage.Revoke()
```
只要是 openwechat.SentMessage 对象都可以在 2 分钟之内撤回

# **2.7.13 消息转发给多个好友**

sentMesaage, \_ := friend.SendText("hello")

self.ForwardMessageToFriends(sentMesaage, friends1, friends2)

```
// sentMesaage.ForwardToFriends(friends1, friends2)
```
# **2.7.14 转发消息给多个群组**

sentMesaage, \_ := friend. SendText ("hello")

self.ForwardMessageToGroups(sentMesaage, group1, group2)

*// sentMesaage.ForwardToGroups(friends1, friends2)*

# **2.7.15 拉多个好友入群**

self.AddFriendsIntoGroup(group, friend1, friend2) *// friend1, friend2* 为 不 定 长 参 数

*// group.AddFriendsIn(friend1, friend2)*

最好自己是群主,这样成功率会高一点。

# **2.7.16 拉单个好友进多个群**

self.AddFriendIntoManyGroups(friend, group1, group2) *// group1, group2* 为 不 定 长 参 数

*// friend.AddIntoGroup(group1, group2)*

# **2.7.17 从群聊中移除用户**

member, err := group.Members()

```
self.RemoveMemberFromGroup(group, member[0], member[1])
```

```
// group.RemoveMembers(member[:1])
```
注:这个接口已经被微信官方禁用了,现在已经无法使用。

# <span id="page-18-0"></span>**2.8 好友**

### **2.8.1 好友列表**

**type** Friends []\*Friend

#### **获取当前用户的好友列表**

```
firends, err := self.Friends()
```
注:此时获取到的 friends 为好友组,而非好友。好友组是当前 wx 号所有好友的集合。

### **统计好友个数**

firends.Count() *// => int*

#### **自定义条件查找好友**

```
func (f Friends) Search(limit int, condFuncList ...func(friend *Friend) bool)␣
,→(results Friends)
```
- limit:限制查找的个数
- condFuncList:不定长参数,查找的条件,必须全部满足才算匹配上
- results:返回的满足条件的好友组

```
// 例 : 查 询 昵 称 为eatmoreapple的1个 好 友
sult := firends.Search(1, func(friend *openwechat.Friend) bool {return friend.
,→NickName == "eatmoreapple"})
```
#### **根据昵称查找好友**

**func** (f Friends) SearchByNickName(limit **int**, nickName **string**) (results Friends)

- limit: 为限制好友查找的个数
- nickname:查询指定昵称的好友
- results:返回满足条件的好友组

#### **根据备注查找好友**

**func** (f Friends) SearchByRemarkName(limit **int**, remarkName **string**) (results Friends)

- limit:为限制好友查找的个数
- remarkname:查询指定备注的好友
- results:返回满足条件的好友组

#### **群发文本消息**

**func** (f Friends) SendText(text **string**, delay ...time.Duration) **error**

- text:文本消息的内容
- delay:每次发送消息的间隔(发送消息过快可能会被 wx 检测到,最好加上间隔时间)

#### **群发图片**

**func** (f Friends) SendImage(file io.Reader, delay ...time.Duration) **error**

- file:io.Reader 类型。
- delay:每次发送消息的间隔(发送消息过快可能会被 wx 检测到,最好加上间隔时间)

#### **群发文件**

**func** (f Friends) SendFile(file io.Reader, delay ...time.Duration) **error**

- file:io.Reader 类型。
- delay:每次发送消息的间隔(发送消息过快可能会被 wx 检测到,最好加上间隔时间)

### **2.8.2 单个好友**

#### **获取好友头像**

friend.SaveAvatar("avatar.png")

#### **发送文本信息**

friend.SendText("hello")

#### **发送图片信息**

```
img, _ := os.Open("your image path")
```

```
defer img.Close()
```

```
friend.SendImage(img)
```
#### **发送文件信息**

file, \_ := os.Open("your file path")

**defer** file.Close()

friend.SendFile(file)

#### **设置备注信息**

friend.SetRemarkName("你 的 备 注")

#### **拉该好友进群**

friend.AddIntoGroup(group)

# <span id="page-21-0"></span>**2.9 群组**

#### **2.9.1 群组列表**

**type** Groups []\*Group

#### **获取所有的群聊**

groups, err := self.Groups()

注:该方法在用户成功登陆之后调用

#### **统计群聊个数**

groups.Count() *// => int*

#### **自定义条件查找群聊**

**func** (g Groups) Search(limit **int**, condFuncList ...**func**(group \*Group) **bool**) (results␣ *,→*Groups)

- limit:限制查找的个数
- condFuncList:不定长参数,查找的条件,必须全部满足才算匹配上
- results:返回的满足条件的群聊

#### **根据群名查找群聊**

**func** (g Groups) SearchByNickName(limit **int**, nickName **string**) (results Groups)

- limit:限制查找的个数
- nickName: 群名称
- results:返回的满足条件的群聊

#### **群发文本**

**func** (g Groups) SendText(text **string**, delay ...time.Duration) **error**

- text:文本消息的内容
- delay:每次发送消息的间隔(发送消息过快可能会被 wx 检测到,最好加上间隔时间)

#### **群发图片**

**func** (g Groups) SendImage(file io.Reader, delay ...time.Duration) **error**

- file: io.Reader 类型。
- delay:每次发送消息的间隔(发送消息过快可能会被 wx 检测到,最好加上间隔时间)

#### **群发文件**

**func** (g Groups) SendFile(file io.Reader, delay ...time.Duration) **error**

- file:io.Reader 类型。
- delay:每次发送消息的间隔(发送消息过快可能会被 wx 检测到,最好加上间隔时间)

### **2.9.2 单个群聊**

#### **获取群聊头像**

group.SaveAvatar("group.png")

#### **获取所有的群员**

members, err := group.Members()

#### **发送文本信息**

group.SendText("hello")

#### **发送图片信息**

```
img, = := \circ s \cdot \text{Open}("your image path")defer img.Close()
```
group.SendImage(img)

#### **发送文件消息**

```
file, = := \cos \cdotOpen("your file path")
defer file.Close()
group.SendFile(file)
```
#### **拉好友进群**

group.AddFriendsIn(friend)

# CHAPTER 3

# 消息

# <span id="page-26-1"></span><span id="page-26-0"></span>**3.1 接受消息**

被动接受的消息对象,由微信服务器发出

消息对象通过绑定在 bot 上的消息回调函数获取

```
bot.MessageHandler = func (msg *openwechat.Message) {
if msg.IsText() && msg.Content == "ping" {
msg.ReplyText("pong")
}
}
```
以下简写为 msg

# **3.1.1 消息内容**

msg.Content *//* 获 取 消 息 内 容

通过访问 Content 属性可直接获取消息内容

由于消息分为很多种类型,它们都共用 Content 属性。一般当消息类型为文本类型的时候,我们才会去访 问 Content 属性。

# **3.1.2 消息类型判断**

下面的判断消息类型的方法均返回 bool 值

#### **文本消息**

msg.IsText()

#### **图片消息**

msg.IsPicture()

#### **位置消息**

msg.IsLocation()

#### **语音消息**

msg.IsVoice()

#### **是否为好友添加请求**

msg.IsFriendAdd()

#### **名片消息**

msg.IsCard()

#### **视频消息**

msg.IsVideo()

#### **是否被撤回**

msg.IsRecalled()

#### **系统消息**

msg.IsSystem()

#### **收到微信转账**

msg.IsTransferAccounts()

### **发出红包 (自己发出)**

msg.IsSendRedPacket()

#### **收到红包**

msg.IsReceiveRedPacket()

但是不能领取!

#### **判断是否为拍一拍**

msg.IsIsPaiYiPai() *//* 拍 一 拍 消 息 msg.IsTickled()

#### **判断是否拍了拍自己**

msg.IsTickledMe()

#### **判断是否有新人加入群聊**

msg.IsJoinGroup()

# **3.1.3 获取消息的发送者**

sender, err := msg.Sender()

如果是群聊消息,该方法返回的是群聊对象 (需要自己将 User 转换为 Group 对象)

# **3.1.4 获取消息的接受者**

receiver, err := msg.Receiver()

### **3.1.5 获取消息在群里面的发送者**

sender, err := msg.SenderInGroup()

获取群聊中具体发消息的用户,前提该消息必须来自群聊。

# **3.1.6 是否由自己发送**

msg.IsSendBySelf()

# **3.1.7 是否为拍一拍**

msg.IsTickled()

# **3.1.8 消息是否由好友发出**

msg.IsSendByFriend()

# **3.1.9 消息是否由群聊发出**

msg.IsSendByGroup()

### **3.1.10 回复文本消息**

msg.ReplyText("hello")

# **3.1.11 回复图片消息**

```
img, = := os. Open ("your file path")
defer img.Close()
msg.ReplyImage(img)
```
### **3.1.12 回复文件消息**

```
file, = := \cos \cdot \theta ("your file path")
defer file.Close()
msg.ReplyFile(file)
```
# **3.1.13 获取消息里的其他信息**

#### **名片消息**

card, err := msg.Card()

该方法调用的前提为 msg.IsCard() 返回为 true

名片消息可以获取该名片中的微信号

alias := card.Alias

card 结构

```
// 名 片 消 息 内 容
type Card struct {
XMLName xml.Name `xml:"msg"`
ImageStatus int `xml:"imagestatus,attr"`
Scene int xm1: "screen, attr"`
```
(续下页)

(接上页)

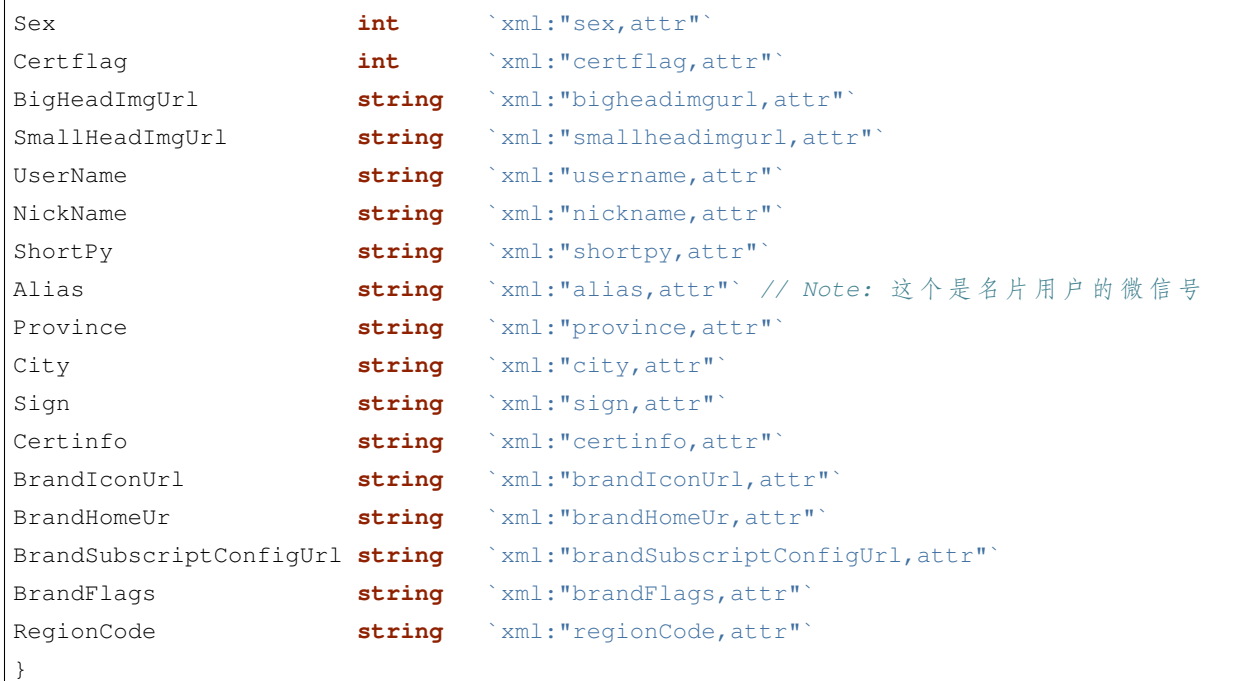

#### **获取已撤回的消息**

revokeMsg, err := msg.RevokeMsg()

该方法调用成功的前提是 msg.IsRecalled() 返回为 true

#### 撤回消息的结构

```
type RevokeMsg struct {
SysMsg xml.Name `xml:"sysmsg"`
Type string `xml:"type,attr"`
RevokeMsg struct {
OldMsgId int64 `xml:"oldmsgid"`
MsgId int64 `xml:"msgid"`
Session string `xml:"session"`
ReplaceMsg string `xml:"replacemsg"`
} `xml:"revokemsg"`
}
```
### **3.1.14 同意好友请求**

friend, err := msg.Agree() *// msg.Agree("*我 同 意 了*")*

返回的 friend 即刚添加的好友对象

该方法调用成功的前提是 msg.IsFriendAdd() 返回为 true

#### **3.1.15 设置为已读**

msg.AsRead()

该当前消息设置为已读

### **3.1.16 设置消息的上下文**

用于多个消息处理函数之间的通信,并且是协程安全的。

#### **设置值**

msg.Set("hello", "world")

#### **获取值**

value, exist := msg.Get("hello")

# <span id="page-32-0"></span>**3.2 已发送消息**

已发送消息指当前用户发送出去的消息

每次调用发送消息的函数都会返回一个 SentMessage 对象

如

```
sentMsg, err := msg.ReplyText("hello") // 通 过 回 复 消 息 获 取
// sentMsg, err := friend.SendText("hello") // 向 好 友 对 象 发 送 消 息 获 取
// and so on
```
### **3.2.1 撤回消息**

撤回刚刚发送的消息,撤回消息的有效时间为 2 分钟, 超过了这个时间则无法撤回

sentMsg.Revoke()

# **3.2.2 判断是否可以撤回**

sentMsg.CanRevoke()

# **3.2.3 转发给好友**

sentMsg.ForwardToFriends(friend1, friend2)

将刚发送的消息转发给好友

### **3.2.4 转发给群聊**

sentMsg.ForwardToGroups(group1, group2)

将刚发送的消息转发给群聊

# <span id="page-33-0"></span>**3.3 Emoji 表情**

openwechat 提供了微信全套 emoji 表情的支持 emoji 表情全部维护在 openwechat.Emoji 结构体上 emoji 表情可以通过发送 Text 类型的函数发送

如

firend.SendText(openwechat.Emoji.Doge) *//* 发 送 狗 头 表 情 msg.ReplyText(openwechat.Emoji.Awesome) *//* 发 送*666*的 表 情

# CHAPTER 4

Indices and tables

- <span id="page-34-0"></span>• genindex
- modindex
- search